# **Fcp Guide**

When people should go to the ebook stores, search inauguration by shop, shelf by shelf, it is in point of fact problematic. This is why we present the books compilations in this website. It will agreed ease you to look guide **Fcp Guide** as you such as.

The FCP Euro Tool Guide Autel AutoLink AL329 OBDII Scanner. An OBDII scanner has quickly become one of those "must-have" tools for the modern... Motive Brake Power Bleeder. We've written about this one before as it's easily one of the most used—and most... CTA Brake Bleeder Wrench Set. If you're not ...

By searching the title, publisher, or authors of guide you in fact want, you can discover them rapidly. In the house, workplace, or perhaps in your method can be every best area within net connections. If you ambition to download and install the Fcp Guide, it is utterly simple then, previously currently we extend the colleague to buy and create bargains to download and install Fcp Guide therefore simple!

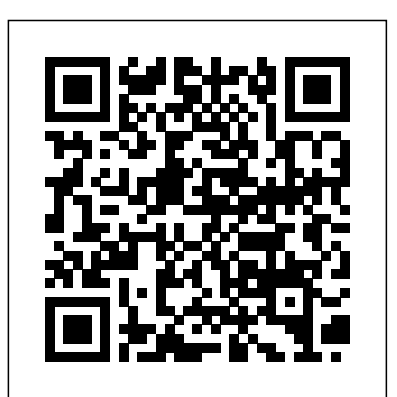

*The Definitive Guide To The DSG Transmission - FCP Euro*

Final Cut Pro User Guide - Apple Support

The FCP Euro GTI TCRs were delivered with a motorsport variant of the DQ250, which shares almost all of its components with the street version. DQ500 The DQ500 is the first 7-speed transverse design sold in the USA by Audi, and also utilizes a wet clutch design like the DQ250.

## **DOJ and SEC Update FCPA Resource Guide**

Final Cut Pro combines high-performance digital editing and native support for virtually any video format with easy-to-use and timesaving features that let you focus on storytelling. Learn more about Final Cut Pro To explore the Final Cut Pro User Guide, click Table of Contents at the top of the page, or FCP project. This is the best place to start whether you're new enter a word or phrase in the search field.

## **Final Cut Pro User Guide - Apple Support**

The 2020 Resource Guide reflects the SEC and DOJ's apparent view that Hoskins' jurisdictional reach limitations apply only in the Second Circuit and notes that "at least one district court from another circuit has rejected the reasoning in Hoskins. . . ." 7. SEC Disgorgement Power. Following the Supreme Court decisions in Kokesh v.SEC 8 and SEC v. How to Use Final Cut Pro: Beginner Editing Guide (2020 ...

In a new support document, Apple provides detailed instructions on how to share video files from iMovie, Final Cut Pro, Compressor, and Clips on YouTube, Facebook, and Vimeo.Depending on the app ...

DOJ and SEC Issue Second Edition of FCPA Guide | Miller ...

Final Cut Pro Essential Training is a video-based tutorial series that

covers all aspects of Final Cut Pro. Instructor Nick Harauz helps you get up and running, cut a story, mix audio, and deliver a final project. You can also learn new Final Cut Pro editing techniques every Friday in Final Cut Pro Weekly with Nick Harauz and Jeff Greenberg. FCPA - United States Department of Justice Fcp Guide Revolutionary video editing Final Cut Pro combines highperformance digital editing and native support for virtually any video format with easy-to-use and timesaving features that let you focus on storytelling. Learn more about Final Cut Pro Final Cut Pro X User Guide - Apple Support By the end of this tutorial, you should be able to use the **Final Cut Pro tutorials: Learn to edit videos like a pro ...** Connecticut-based e-commerce retailer FCP Euro continues its rise from mom-and-pop shop to industry leader with recent sales milestone. **The FCP Euro Tool Guide**

This guide is intended to provide information for businesses and individuals regarding the U.S. Foreign Corrupt Practices Act (FCPA). The guide has been prepared by the staff of the Criminal Division of the U.S. Department of Justice and the Enforcement Division of the U.S. Securities and Exchange Commission. Fcp Guide - builder2.hpd-collaborative.org This Final Cut Pro Absolute Beginner's Guide is designed to give you the essential knowledge you need to begin editing your first to FCP or are moving over from another program! **Final Cut Pro X - Full Class with Free PDF Guide ? Final Cut Pro X - FULL TUTORIAL FINAL CUT PRO - Beginner Tutorial** LEARN FINAL CUT PRO X IN 20 MINUTES // TUTORIAL FOR BEGINNERS Apple Motion Professional Training 01- Introduction and Getting Started Master The Ken Burns Effect - Final Cut Pro X (FCPX) Apple Compressor Professional Training How to Color Correct in Final Cut Pro X (Beginner Tutorial) Final Cut Pro X System Requirements (2020) How to Get Gridlines in Final Cut Pro X and Adobe Premiere The Street Photographer's Manual - Book by David Gibson I Switched From iMovie To Final Cut Pro... Here's What I Think // Final Cut Pro BEGINNERS tutorial **HOW I EDIT MY YOUTUBE VIDEOS! \*UPDATED 2020\* (Final Cut Pro)** iMovie or Final Cut Pro X? Apple Motion

5 : Lesson 2 : EASY ANIMATION :: Learn to Animate in Apple Motion 9

POWERFUL steps for creating BETTER VOICE AUDIO in Final Cut Pro // Final Cut Pro Audio Tutorial**The BEST Final Cut Pro Beginner tutorial** Glowing Animations in Final Cut Pro X Tutorial (Blotter Media style) Masking Effect | Final Cut Pro Final Cut Pro Rendering Guide - How To Render Videos In Final Cut Pro X Music Video Editing Guide (Rap / Hip- $Hop$  + Final Cut Pro X

Tips for FCPX That Feel Like MAGIC! | Final Cut Pro X Tutorial My Top 5 BUILT-IN (most used) effects - FCPX FINAL CUT PRO - Top 10 Tricks/Timesavers!

The SCP Foundation - EXPLAINEDLearn Final Cut Pro X in 13 Minutes | Tutorial Beginners

FINAL CUT PRO - Tutorial For Beginners

Final Cut Pro X Survival GuideAvid to FCPX QuickTip - ScriptSync in Final Cut Pro X (kinda) Masking Transition Final Cut Pro  $X$  | The complete How-To Guide

Create optimized and proxy files in Final Cut Pro Final Cut Pro can play back many media formats. For a complete list, see Media formats supported in Final Cut Pro. Final Cut Pro also provides options for transcoding your media (converting it to a different format or changing its settings) to make it suitable for editing.

### Fcp Guide

Musculoskeletal (MSK) First Contact Practitioner (FCP) services position highly skilled and regulated MSK practitioners at the first point of contact in primary care. This means that a patient presenting to a GP practice with an MSK condition can see a FCP at their first appointment, accelerating their MSK assessment, treatment plan and (if

**FCPA Resource Guide - United States Department of Justice**

On July 3, 2020, the U.S. Department of Justice (DOJ) and Securities and Exchange Commission (SEC) released a Second Edition of the Resource Guide to the U.S. Foreign Corrupt Practices Act (FCPA) (the Guide), which the agencies originally released in November 2012. The Guide summarizes the key aspects of the FCPA, sets out the agencies' positions related to interpretation of statutory ...

Beginners Guide to Final Cut Pro X

In early July 2020, the U.S. Department of Justice ("DOJ") and U.S. Securities and Exchange Commission ("SEC") released the second edition of their joint guidance on the U.S. Foreign Corrupt Practices Act ("FCPA"), A Resource Guide to the U.S. Foreign Corrupt Practices Act (the "updated Resource Guide").The updated Resource Guide is the first new edition since the initial

...

Apple Updates Final Cut Pro, iMovie, Clips, and Compressor ...

Absolute Beginner's Guide Tutorial & Online Course - Final ... FCP will create a "Project" in your media library, which is the saved version of your timeline. Final Cut will automatically match the timeline's characteristics with your video's characteristics. The easiest way to bring video files into the timeline is to drag and drop. **FCP Euro - Genuine and OEM Replacement Car Parts Online** Released by the Department of Justice and the Securities and Exchange Commission, A Resource Guide to the U.S. Foreign Corrupt Practices Act, Second Edition, is a detailed compilation of information and analysis regarding the Foreign Corrupt Practices Act (FCPA) and related enforcement. It is the product of extensive efforts by experts at DOJ and SEC and has benefited from valuable input from the Departments of Commerce and State.

**Musculoskeletal First Contact Practitioner Services** FCP will automatically go through your card and find recognizable content so you wont have to search through the card. - Then select the clip you want to import and it will highlight yellow. To choose multiple clips hit the shift key and it will select the first and last clip plus everything inbetween.

?Final Cut Pro User Guide on Apple Books A comprehensive beginners guide to Final Cut Pro X presented by Stewart Carroll shows us around the software from beginning to end. There's some assumed knowledge considering it's a tutorial for beginners, and there's a couple of slightly more intermediate skills to keep an eye out for, but on the whole this 20 minute video will have you up and running quickly.

FCPA Resource Guide for 2020 (Updated) - What you need to know Publisher Description Here's everything you need to know about Final Cut Pro, straight from Apple. This definitive guide helps you get to know the features and controls in Final Cut Pro, and learn how to accomplish both basic and advanced tasks using the app.